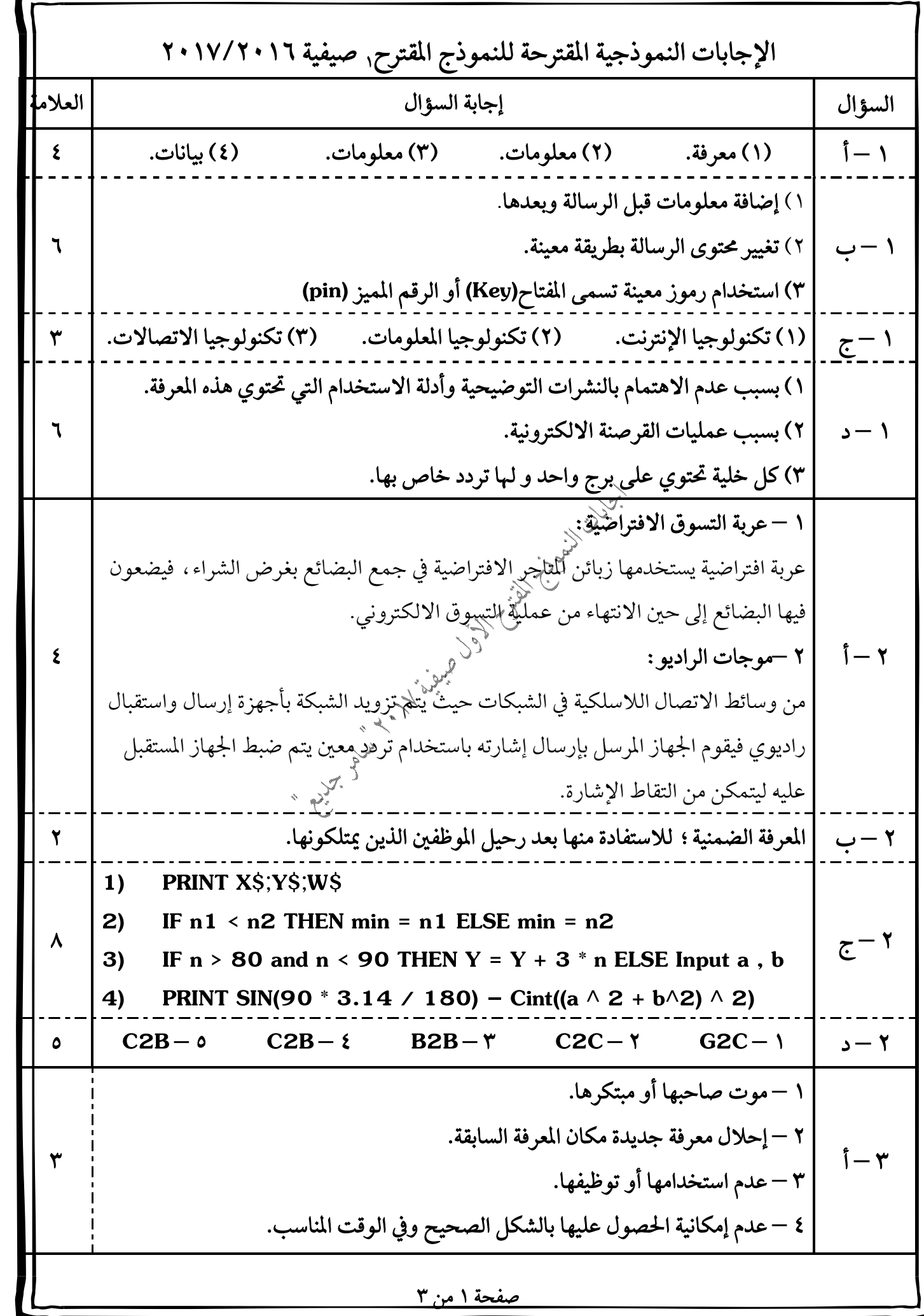

<u>صفحة ۲ من ۳</u>  **–** 1)  $(x \wedge 2 + y \wedge 4) / (2 * y * abs(d - 3))$   $(2)$   $((N + 8) ^ \wedge 3 - 5 * Y) / (Y ^ \wedge 2 + N ^ \wedge 2 * Y)$  **– – 1)**  $FOR N = 3 TO -6 STEP - 1$ PRINT N: NEXT N  **2)** INPUT Y2 , Y1 , X2 , X1  $SS = (Y2 - Y1) / (X2 - X1)$ PRINT S **3)** INPUT X  $M = 1$  $'$  FOR J = 5 TO 1 STEP - 1  $M = M * J$ NEXT J  $M = SQR(X \wedge 2 - 1) + M$ PRINT M  $\mathfrak{k} - \mathfrak{k}$ الرقم <mark>:</mark> سبب الخطأ مستخدم التصحيح التصحيح  **Rem\$ = k\$ + "4" IF A=0 THEN A=5 .ELSE QB Print (A – A) mod 5 Input B\$ , C4 C4 FOR K=1.5 TO K–3 STEP – 1) IF N < 10 OR N > 10 THEN REM let N = 5 ELSE End**  ۲) خمس کلمات محجوزة. **QBASIC.EXE**  ٤) يطبع الحرف N في الحقل الثالث ويتم طباعة قيمة N الموجبة في الخانة رقم ٣١. ٥) مصمم ليطبع النتائج في خمسة حقول متساوية للسطر الواحد في شاشة المخرجات عند

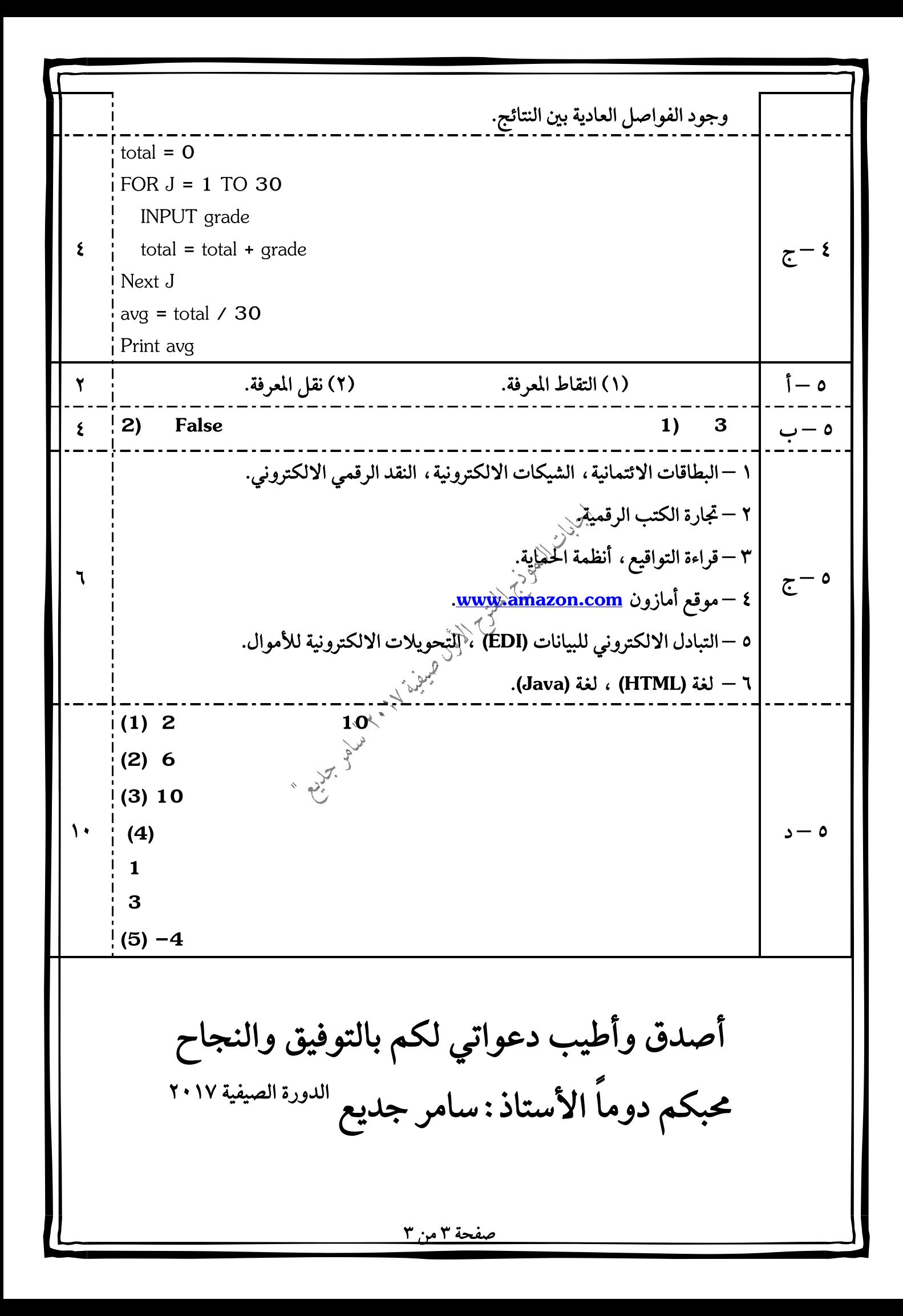